```
>Date: Fri, 08 Nov 2002 16:45:08 -0800
>To: sv-bc@eda.org
>From: Karen Pieper <Karen.Pieper@synopsys.com>
>Subject: Agenda for 11/11/02 Meeting
>
...
>
>Action items
>Francoise is to propose text for SV-BC10: VCD and displaying enums
>Cliff is to propose examples for SV-BC10
```
Here is an example. Let me know if this is sufficient to satisfy SystemVerilog-BC10.

```
module fsm1 (
   // I/O declarations
   );
   enum integer (
     IDLE = 3'b000,
     S1 = 3'b001,
     S2 = 3'b011,
     S3 = 3'b111,
     ERR = 3'b101,
     XX = 'x ) state, next;
   // ... fsm code
```
## **endmodule**

Sample waveform display:

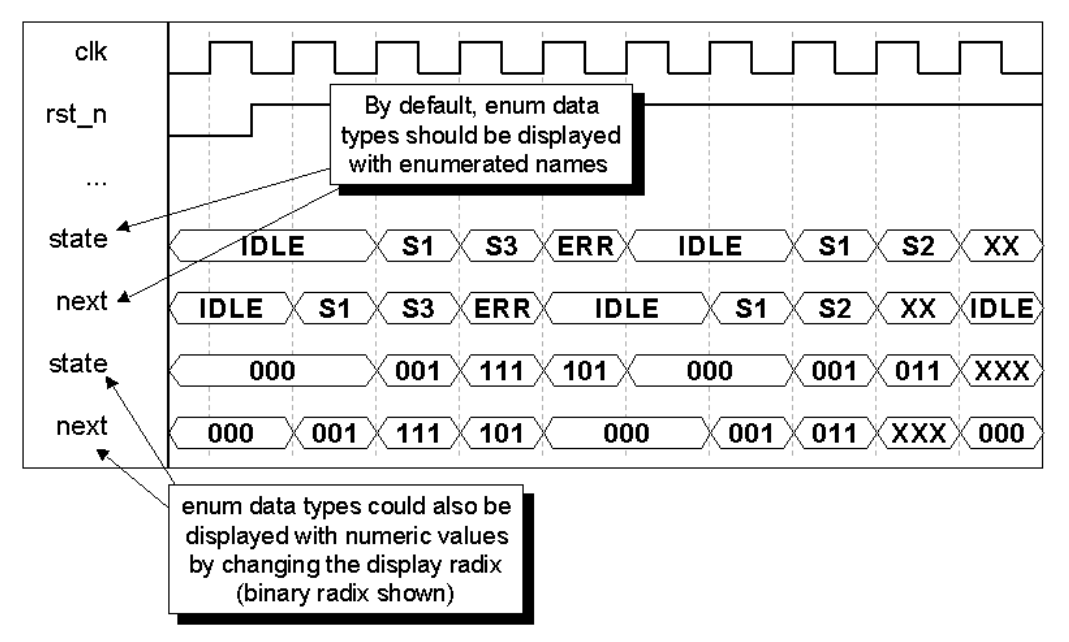

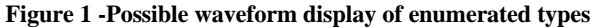

Note that using numeric radices with unassigned enumerated names could be used to show the default values assigned by SystemVerilog compilers.

Regards - Cliff Cummings